Для корректировки остатков тары на складе используются документы «оприходование тары» и «списание испорченной тары» (в меню документы - склад).

Оприходование также может применяться для ввода начальных остатков.

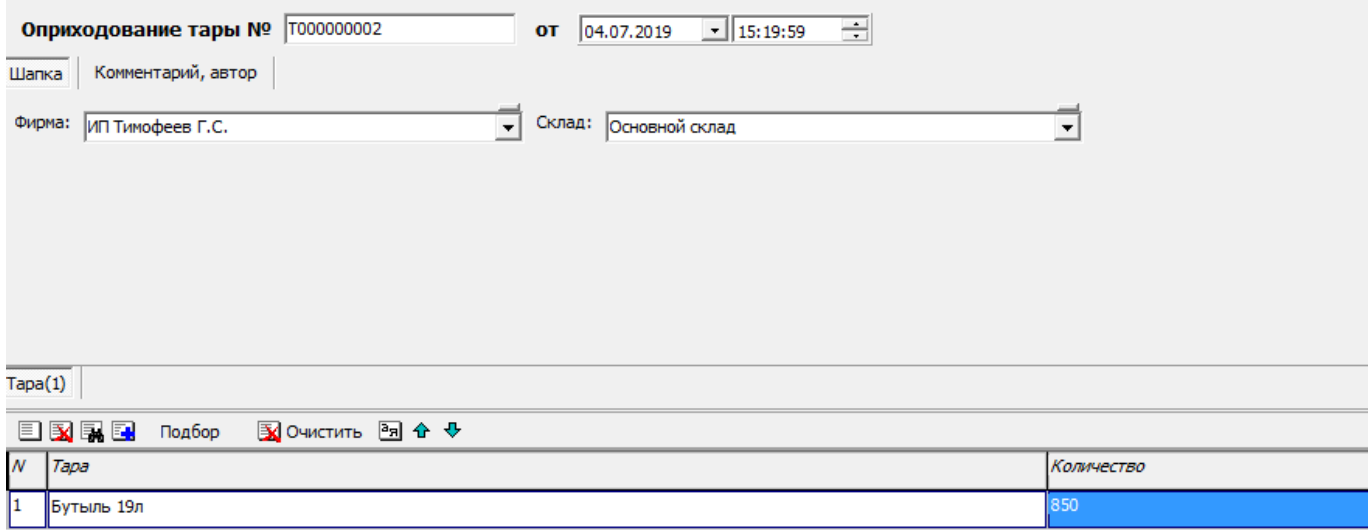

Непригодную к дальнейшей эксплуатации тару можно списать соответствующим документом, практически не отличающимся от документа списания материалов.

Документы оприходования и списания тары не имеют суммовых показателей, поскольку стоимость тары относится на расходы в момент поступления от поставщика.

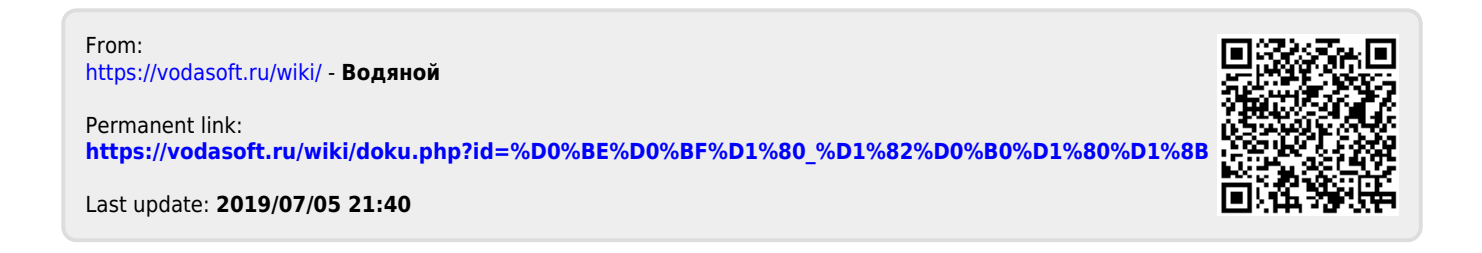